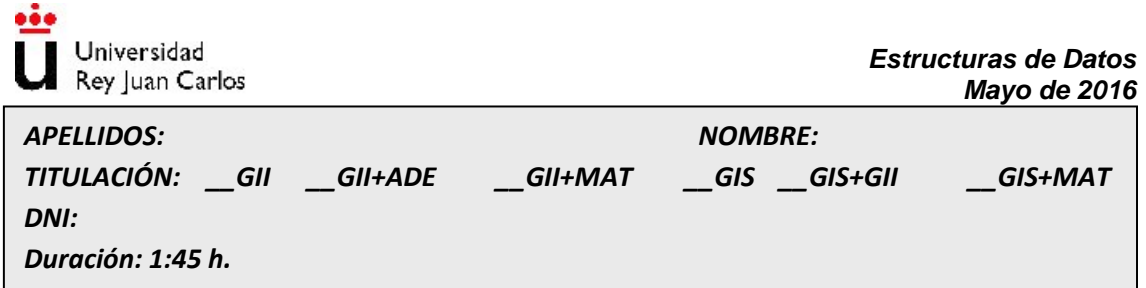

*Calificación:* Se recuerda que, según la guía docente y para la convocatoria de mayo, el 15% de la nota final se corresponde con pruebas prácticas realizadas, 25% con prueba escrita teórica y 60% con prueba escrita práctica. Se sugiere dejar 1 hora de esfuerzo en la resolución del ejercicio 5. Contestar en la hoja de enunciados los 4 primeros ejercicios.

**1)** (Prueba escrita teoría, 0.5 puntos) Enumere y describa brevemente los tipos de operaciones que se han estudiado en clase para especificar algebraicamente un TAD.

**2)** (Prueba escrita teoría, 1 punto) Describa la ecuación de recurrencia y calcule el orden de complejidad mediante el método de expansión de recurrencias del siguiente código correspondiente a la búsqueda ternaria.

```
FUNCTION BuscBin3(VAR a:TVector; prim,ult:integer; x:integer): boolean;
VAR
      nterc:integer;
BEGIN
      IF (prim>=ult) THEN
             BuscBin3 := (a[ult]=x)ELSE BEGIN
             nterc:=(ult-prim+1)DIV 3;
             IF (x<=a[prim+nterc]) THEN
                    BuscBin3 := BuscBin3(a, prim, prim+nterc-1, x)
             ELSE IF x<=a[ult-nterc] THEN
                    BuscBin3 := BuscBin3(a, prim+nterc+1, ult-nterc-1, x)
             ELSE
                    BuscBin3 := BuscBin3(a,ult-nterc+1,ult,x)
```
**END;**

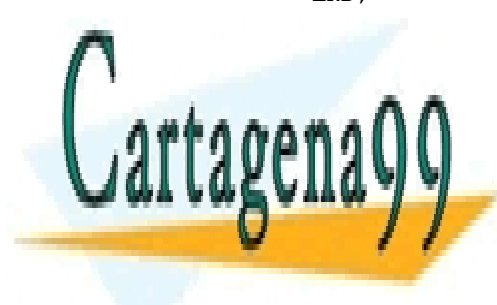

**END;** CLASES PARTICULARES, TUTORÍAS TÉCNICAS ONLINE LLAMA O ENVÍA WHATSAPP: 689 45 44 70

ONLINE PRIVATE LESSONS FOR SCIENCE STUDENTS CALL OR WHATSAPP:689 45 44 70

www.cartagena99.com no se hace responsable de la información contenida en el presente documento en virtud al Artículo 17.1 de la Ley de Servicios de la Sociedad de la Información y de Comercio Electrónico, de 11 de julio de 2002. Si la información contenida en el documento es ilícita o lesiona bienes o derechos de un tercero háganoslo saber y será retirada.

- - -

3) (Prueba escrita teoría, 1 punto) Considere las siguientes especificaciones algebraicas de operaciones sobre árboles ¿qué operaciones son Misterio y Misterio2? Explique su respuesta

## **OPERACIONES**

Misterio: TipoArbolBin  $\rightarrow$  TipoLista Misterio2: TipoArbolBin  $\rightarrow$  TipoLista

## **ECUACIONES**

…

Misterio(CrearArbolBinVacio) = CrearVacia Misterio(ConstruirArbolBin(i, r, d) = SI EsArbolBinVacio(i) Y EsArbolBinVacio(d)  $\rightarrow$ Construir(r, CrearVacia) | Concatenar(Misterio(i), Misterio(d)).

Misterio2(CrearArbolBinVacio) = CrearVacia Misterio2(ConstruirArbolBin(i, r, d)) = InsertarFinal(r, Concatenar(Misterio2(i), Misterio2(d)))

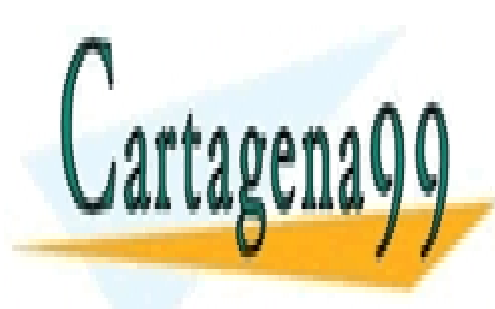

CLASES PARTICULARES, TUTORÍAS TÉCNICAS ONLINE LLAMA O ENVÍA WHATSAPP: 689 45 44 70

ONLINE PRIVATE LESSONS FOR SCIENCE STUDENTS CALL OR WHATSAPP:689 45 44 70

www.cartagena99.com no se hace responsable de la información contenida en el presente documento en virtud al Artículo 17.1 de la Ley de Servicios de la Sociedad de la Información y de Comercio Electrónico, de 11 de julio de 2002. Si la información contenida en el documento es ilícita o lesiona bienes o derechos de un tercero háganoslo saber y será retirada.

- - -

4) (Prueba escrita práctica, 2.5 puntos) Defina los tipos de datos para representar en una única unidad de PASCAL un grafo dinámico dirigido y ponderado. A partir de su representación, codifique las operaciones de InsertarOrigen, dado el grafo y un elemento, InsertarDestino dado el grafo, el elemento origen, el elemento destino y un peso, y por último la operación de EliminarGrafo, que borre de memoria todos los nodos creados. Para este ejercicio se podrá descomponer en 2 unidades, uGrafo y uLista, pero habrá que implementar cada subprograma que se necesite.

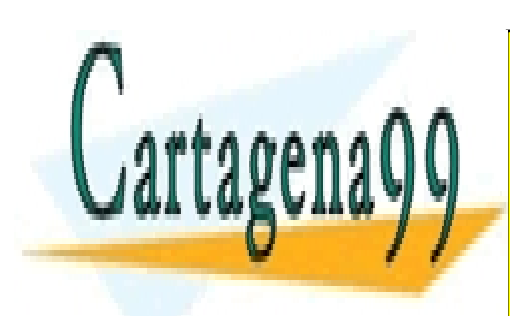

CLASES PARTICULARES, TUTORÍAS TÉCNICAS ONLINE LLAMA O ENVÍA WHATSAPP: 689 45 44 70

ONLINE PRIVATE LESSONS FOR SCIENCE STUDENTS CALL OR WHATSAPP:689 45 44 70

www.cartagena99.com no se hace responsable de la información contenida en el presente documento en virtud al Artículo 17.1 de la Ley de Servicios de la Sociedad de la Información y de Comercio Electrónico, de 11 de julio de 2002. Si la información contenida en el documento es ilícita o lesiona bienes o derechos de un tercero háganoslo saber y será retirada.

- - -

## **5) (Prueba escrita práctica, 3.5 puntos) TWITTER TREE**

Analizando un subgrafo de la red social Twitter se ha generado un árbol binario de búsqueda de tipo TElemento, estructurado, con una clave de tipo THashtag definida en la unidad uHashtag y una lista de tuits que contienen ese hashtag definido en la unidad uListaTuits, cuyo tipo base es el tipo TTuit (básicamente un string de 140 caracteres). Este árbol está ordenado por clave THashtag y completamente relleno con la información analizada de Twitter. Se desea analizar este árbol de hashtags y tuits para extraer información útil. Se pide:

- a) (0,5 puntos) Definir las unidades necesarias con los tipos de datos del problema (árbol, contenido, hashtag, lista de tuits y tuit) teniendo en cuenta que los hashtags no tienen límite en su número de caracteres (salvo el límite del propio tuit) y que todos los tipos estarán en unidades independientes.
- b) (1 punto) Dado el árbol y un hashtag, hacer los subprogramas necesarios, en las diferentes unidades, para imprimir todos los tuits que lo contienen. Para ello, implemente la operación de uTuit ImprimirTuit, y la operación de uListaTuits ImprimirLista que recorre la lista imprimiendo sus tuits. En caso de no existir el

- - -

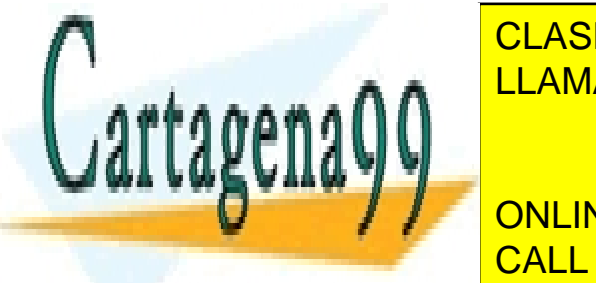

**Fashtag en el árbol, mostrar un mensaje de el árbol, mensaje de el árbol, el arbol, el arbol, el arbol, el ar** c) (2 puntos) Imprimir en pantalla cada hashtag del árbol y el entero que describa el LLAMA O ENVÍA WHATSAPP: 689 45 44 70 número de tuits que lo contienen que las 2 primeras posibles salidas posibles salidas posibles salidas posible

Intelligent Intelligential PRIVATE LESSONS FOR SCIENCE STUDENTS CALL OR WHATSAPP:689 45 44 70

www.cartagena99.com no se hace responsable de la información contenida en el presente documento en virtud al Artículo 17.1 de la Ley de Servicios de la Sociedad de la Información y de Comercio Electrónico, de 11 de julio de 2002. Si la información contenida en el documento es ilícita o lesiona bienes o derechos de un tercero háganoslo saber y será retirada.